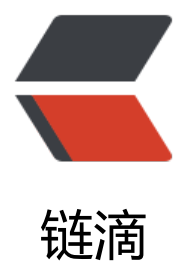

## 队列:队列在线程[池等有](https://ld246.com)限资源池中的应用

作者: someone26671

- 原文链接:https://ld246.com/article/1547496243257
- 来源网站:[链滴](https://ld246.com/member/someone26671)
- 许可协议:[署名-相同方式共享 4.0 国际 \(CC BY-SA 4.0\)](https://ld246.com/article/1547496243257)

<p><strong>本文章是从极客时间抄写的,仅仅是看不懂,抄了一遍,分享给大家。<br> © 版权归极客邦科技所有</strong></p>  $\langle$ hr $>$ <p>我们知道,CPU 资源是有限的,任务的处理速度与线程个数并不是线性正相关。相反,过多的 程反而会导致 CPU 频繁切换,处理性能下降。所以,线程池的大小一般都是综合考虑要处理任务的 点和硬件环境,来事先设置的。</p> <p><strong>当我们向固定大小的线程池中请求一个线程时,如果线程池中没有空闲资源了,这个 候线程池如何处理这个请求?是拒绝请求还是排队请求?各种处理策略又是怎么实现的呢?</strong  $\langle$ /p> <p>实际上,这些问题并不复杂,其底层的数据结构就是我们今天要学的内容,队列(queue)。</ > <h2 id="如何理解-队列--">如何理解"队列"?</h2> <p>队列这个概念非常好理解。你可以把它想象成排队买票,先来的先买,后来的人只能站末尾,不 许插队。\*\*先进者先出,这就是典型的 "队列" \*\*。</p> <p>我们知道,栈只支持两种基本操作:<strong>入栈 push()和出栈 pop()</strong>。队列跟栈 常相似,支持的操作也很有限,最基本的操作也是两个: <strong>入队 enqueue()</strong>, 放 个数据到队列尾部;<strong>出队 dequeue()</strong>,从队列头部取出一个元素。</p> <p><img src="https://ld246.com/images/img-loading.svg" alt="9eca53f9b557b1213c5d94b 4e9dce3ejpg" data-src="https://b3logfile.com/file/2019/01/9eca53f9b557b1213c5d94b94e9 ce3e-d6d94279.jpg?imageView2/2/interlace/1/format/jpg"></p> <p>所以,队列跟栈一样,也是一种<strong>操作受限的线性表数据结构更</strong>。</p> <p>队列的概念很好理解,基本操作也很容易掌握。作为一种非常基础的数据结构,队列的应用也非 广泛,特别是一些具有某些额外特性的队列,比如循环队列、阻塞队列、并发队列。它们在很多偏低 系统、框架、中间件的开发中,起着关键性的作用。比如高性能队列 Disruptor、Linux 环形缓存, 用到了循环并发队列;Java concurrent 并发包利用 ArrayBlockingQueue 来实现公平锁等。</p> <h2 id="顺序队列和链式队列">顺序队列和链式队列</h2> <p>我们知道了,队列跟栈一样,也是一种抽象的数据结构。它具有先进先出的特性,支持在队尾插 元素,在队头删除元素,那究竟该如何实现一个队列呢?</p> <p>跟栈一样, 队列可以用数组来实现, 也可以用链表来实现。用数组实现的栈叫做顺序栈, 用链表 现的栈叫做链式栈。同样,用数组实现的队列叫做<strong>顺序队列</strong>,用链表实现的队 叫做<strong>链式队列</strong>。</p> <h2 id="顺序队列">顺序队列</h2> <p>我们先来看下基于数组的实现方法。我用 Java 语言实现了一下,不过并不包含 Java 语言的高级 法,而且我做了比较详细的注释,你应该可以看懂。</p> <pre><code class="highlight-chroma"><span class="highlight-line"><span class="highlight cl"> // 用数组实现的队列 </span></span><span class="highlight-line"><span class="highlight-cl"> public class Arra Queue { </span></span><span class="highlight-line"><span class="highlight-cl"> // 数组: items 数组大小: n </span></span><span class="highlight-line"><span class="highlight-cl"> private String[] it ms;  $\langle$ span> $\langle$ span> $\langle$ span class="highlight-line"> $\langle$ span class="highlight-cl"> private int n = 0; </span></span><span class="highlight-line"><span class="highlight-cl"> // head 表示队 下标,tail 表示队尾下标 </span></span><span class="highlight-line"><span class="highlight-cl"> private int head 0; </span></span><span class="highlight-line"><span class="highlight-cl"> private int tail = ;<br>; </span></span><span class="highlight-line"><span class="highlight-cl"> </span></span><span class="highlight-line"><span class="highlight-cl"> // 申请一个大小为 capacity 的数组 </span></span><span class="highlight-line"><span class="highlight-cl"> public ArrayQue e(int capacity) {

</span></span><span class="highlight-line"><span class="highlight-cl"> items = new S ring[capacity];  $\langle$ span> $\langle$ span> $\langle$ span class="highlight-line"> $\langle$ span class="highlight-cl"> n = capacity;  $\langle$ span> $\langle$ span> $\langle$ span class="highlight-line"> $\langle$ span class="highlight-cl">  $\rangle$ </span></span><span class="highlight-line"><span class="highlight-cl"> </span></span><span class="highlight-line"><span class="highlight-cl"> // 入队 </span></span><span class="highlight-line"><span class="highlight-cl"> public boolean e queue(String item) { </span></span><span class="highlight-line"><span class="highlight-cl"> // 如果 tail == n 表示队列已经满了  $\langle$ span> $\langle$ span> $\langle$ span class="highlight-line"> $\langle$ span class="highlight-cl"> if (tail == n) ret rn false; </span></span><span class="highlight-line"><span class="highlight-cl"> items[tail] = i em; </span></span><span class="highlight-line"><span class="highlight-cl"> ++tail; </span></span><span class="highlight-line"><span class="highlight-cl"> return true; </span></span><span class="highlight-line"><span class="highlight-cl"> } </span></span><span class="highlight-line"><span class="highlight-cl"> </span></span><span class="highlight-line"><span class="highlight-cl"> // 出队 </span></span><span class="highlight-line"><span class="highlight-cl"> public String de ueue() { </span></span><span class="highlight-line"><span class="highlight-cl"> // 如果 head = tail 表示队列为空  $\langle$ span> $\langle$ span> $\langle$ span class="highlight-line"> $\langle$ span class="highlight-cl"> if (head == tail return null; </span></span><span class="highlight-line"><span class="highlight-cl"> // 为了让其他 言的同学看的更加明确, 把 -- 操作放到单独一行来写了 </span></span><span class="highlight-line"><span class="highlight-cl"> String ret = it ms[head]; </span></span><span class="highlight-line"><span class="highlight-cl"> ++head; </span></span><span class="highlight-line"><span class="highlight-cl"> return ret; </span></span><span class="highlight-line"><span class="highlight-cl"> } </span></span><span class="highlight-line"><span class="highlight-cl">} </span></span></code></pre> <p>比起栈的数组实现,队列的数组实现稍微有点儿复杂,但是没关系。我稍微解释一下实现思路, 很容易就能明白了。</p> <p>对于栈来说,我们只需要一个<strong>栈顶指针</strong>就可以了。但是队列需要两个指针 一个是 head 指针,指向对头;一个是 tail 指针,指向队尾。</p> <p>你可以结合下面这幅图来理解。当 a、b、c、d 依次入队之后,队列中的 head 指针指向下标为 0 的位置,tail 指针指向下标为 4 的位置。</p> <p><img src="https://ld246.com/images/img-loading.svg" alt="5c0ec42eb797e8a7d48c9db 89dc93cbjpg" data-src="https://b3logfile.com/file/2019/01/5c0ec42eb797e8a7d48c9dbe89d 93cb-c3168a11.jpg?imageView2/2/interlace/1/format/jpg"></p> <p>当我们调用两次出队操作之后,队列中 head 指针指向下标为 2 的位置,tail 指针仍然指向下标为 4 的位置。</p> <p><img src="https://ld246.com/images/img-loading.svg" alt="dea27f2c505dd8d0b6b86e2 2d03430djpg" data-src="https://b3logfile.com/file/2019/01/dea27f2c505dd8d0b6b86e262d0 430d-a2e2417b.jpg?imageView2/2/interlace/1/format/jpg"></p> <p>你肯定已经发现了,随着不停地进行入队、出队操作,head 和 tail 都会持续往后移动。当 tail 动到最右边,即使数组中还有空闲空间,也无法继续往队列中添加数据了。这个问题改如何解决呢? <  $p >$ <p>你是否还记得,在数组那一节,我们也遇到过类似的问题,就是数组的删除操作会导致数组中的 据不连续。你还记得我们当时是怎么解决的吗?对,用<strong>数据搬移</strong>!但是,每次 行出队操作都相当于删除数组下标为 0 的数据, 要搬移整个队列中的数据, 这样出队操作的时间复杂

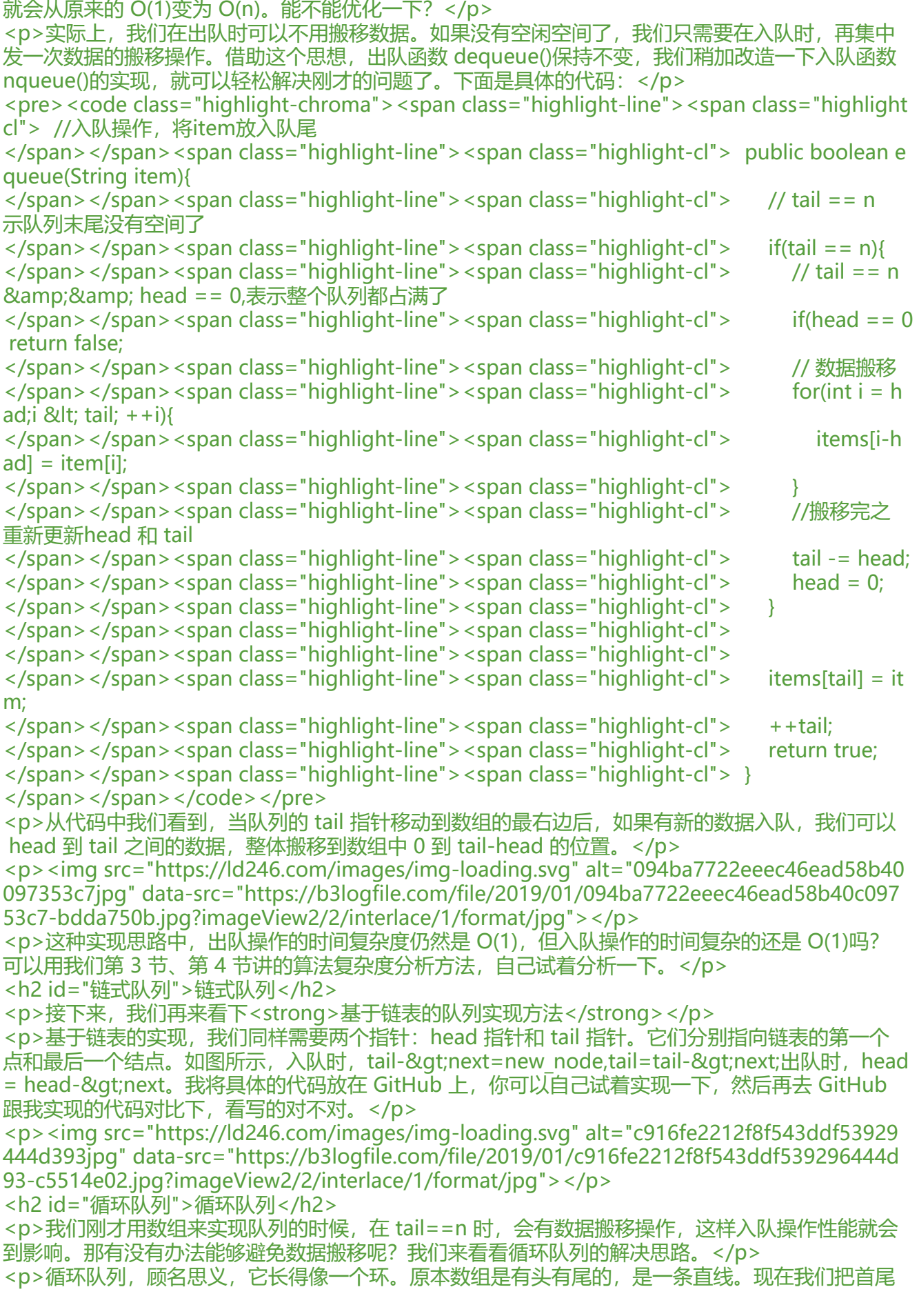

進,放成了一个坏。我画了一张图,你可以直观地感受一下。</p> <p><img src="https://ld246.com/images/img-loading.svg" alt="58ba37bb4102b87d66dffe7 48b0f990jpg" data-src="https://b3logfile.com/file/2019/01/58ba37bb4102b87d66dffe7148b0 990-123be056.jpg?imageView2/2/interlace/1/format/jpg"></p>  $\langle$ p>我们可以看到, 图中这个队列的大小为 8, 当前 head=4, tail=7。当有一个新的元素 a 入列时 我们放入下标为 7 的位置。但这个时候, 我们并不把 tail 更新为 8, 而是将其在环中后移一位, 到下 为 0 的位置。当再有一个元素 b 入队时,我们将 b 放入下标为 0 的位置,然后 tail 加 1 更新为 1。 以, 在 a, b 依次入队之后, 循环队列中的元素就变成了下面的样子: </p> <p><img src="https://ld246.com/images/img-loading.svg" alt="71a41effb54ccea9dd463bde b6abe80jpg" data-src="https://b3logfile.com/file/2019/01/71a41effb54ccea9dd463bde1b6ab 80-d9e5e785.jpg?imageView2/2/interlace/1/format/jpg"></p> <p>通过这样的方法,我们成功避免了数据搬移操作。看起来不难理解,但是循环队列的代码实现难 要比前面讲的非循环队列难多了。要想写出没有 Bug 的循环队列的实现代码,我个人觉得,最关键 是,<strong>确定好队空和队满的判定条件</strong>。</p> <p>在用数组实现的非循环队列中,对满的判断条件是 tail==n,队空的判断条件是 head == tail。 针对循环队列,如何判断队空和队满呢? </p> <p>队列为空的判断条件仍然是 head==tail。但队列满的判断条件就稍微有点复杂了。我画了一张 列满的图,你可以看一下,试着总结一下规律。</p> <p><img src="https://ld246.com/images/img-loading.svg" alt="3d81a44f8c42b3ceee55605f aeedcecjpg" data-src="https://b3logfile.com/file/2019/01/3d81a44f8c42b3ceee55605f9aeed ec-726c8bed.jpg?imageView2/2/interlace/1/format/jpg"></p> <p>就像我图中画的队满的情况, tail=3, head=4, n=8, 所以总结一下规律就是: (3+1)%8=4。 画几张队满的图,你就会发现,当队满时,\*\*(tail+1)%n=head\*\*。</p> <p>你有没有发现,当队列满时,图中的 tail 指向的位置实际上是没有存储数据的。所以,循环队列 浪费一个数组的存储空间。</p> <p>Talk is cheap,如果还是没怎么理解,那就 show you code 吧。</p> <pre><code class="highlight-chroma"><span class="highlight-line"><span class="highlight cl"> public class CircularQueue{ </span></span><span class="highlight-line"><span class="highlight-cl"> //数组: items 数组大小: n </span></span><span class="highlight-line"><span class="highlight-cl"> private String[] items;  $\langle$ span> $\langle$ span> $\langle$ span class="highlight-line"> $\langle$ span class="highlight-cl"> private int n = 0; </span></span><span class="highlight-line"><span class="highlight-cl"> //head表示队 下标,tail表示队尾下标 </span></span><span class="highlight-line"><span class="highlight-cl"> private int he  $d = 0$ ; </span></span><span class="highlight-line"><span class="highlight-cl"> private int tail  $= 0$ ; </span></span><span class="highlight-line"><span class="highlight-cl"> </span></span><span class="highlight-line"><span class="highlight-cl"> //申请一个大 为capacity的数组 </span></span><span class="highlight-line"><span class="highlight-cl"> public Circula Queue(int capacity){ </span></span><span class="highlight-line"><span class="highlight-cl"> items = new String[capacity]; </span></span><span class="highlight-line"><span class="highlight-cl"> n = capacity  $\langle$ span> $\langle$ span> $\langle$ span class="highlight-line"> $\langle$ span class="highlight-cl"> } </span></span><span class="highlight-line"><span class="highlight-cl"> </span></span><span class="highlight-line"><span class="highlight-cl"> //入队 </span></span><span class="highlight-line"><span class="highlight-cl"> public boolean enqueue(String item){

</span></span><span class="highlight-line"><span class="highlight-cl"> //队列满了 </span></span><span class="highlight-line"><span class="highlight-cl"> if((tail + 1) %  $n =$ =head) return false: </span></span><span class="highlight-line"><span class="highlight-cl"> items[tail] = tem;  $\langle$ span> $\langle$ span> $\langle$ span class="highlight-line"> $\langle$ span class="highlight-cl"> tail = (tail + 1) % n; </span></span><span class="highlight-line"><span class="highlight-cl"> return true;  $\langle$ span> $\langle$ span> $\langle$ span class="highlight-line"> $\langle$ span class="highlight-cl"> } </span></span><span class="highlight-line"><span class="highlight-cl"> </span></span><span class="highlight-line"><span class="highlight-cl"> //出队 </span></span><span class="highlight-line"><span class="highlight-cl"> public String equeue(){ </span></span><span class="highlight-line"><span class="highlight-cl"> //如果 head == tail 表示队列为空 </span></span><span class="highlight-line"><span class="highlight-cl"> if(head ==ta l) return null; </span></span><span class="highlight-line"><span class="highlight-cl"> String ret = tems[head]; </span></span><span class="highlight-line"><span class="highlight-cl"> head = (he  $d + 1$ ) % n;  $\langle$ span> $\langle$ span> $\langle$ span class="highlight-line"> $\langle$ span class="highlight-cl"> return ret ; </span></span><span class="highlight-line"><span class="highlight-cl"> } </span></span><span class="highlight-line"><span class="highlight-cl"> } </span></span></code></pre> <h2 id="阻塞队列和并发队列">阻塞队列和并发队列</h2> <p>前面讲的内容理论比较多,看起来很难跟实际的项目开发扯上关系。确实,队列这种数据结构很 础,平时的业务开发不大可能从零实现一个队列,甚至都不会直接用到。而一些具有特殊特性的队列 用却比较广泛,比如阻塞队列和并发队列。</p> <h2 id="阻塞队列">阻塞队列</h2> <p>阻塞队列其实就是在队列的基础上增加乐阻塞操作。简单来说,就是在队列为空的时候,从队头 数据会被阻塞。因为此时还没有数据可取,直到队列中有了数据才能返回;如如果队列已经满了,那么 入数据的操作就会被阻塞,直到队列中有空闲位置后再插入数据,然后再返回。</p> <p><img src="https://ld246.com/images/img-loading.svg" alt="5ef3326181907dea0964f612 90185ebjpg" data-src="https://b3logfile.com/file/2019/01/5ef3326181907dea0964f61289018 eb-49f6c9c1.jpg?imageView2/2/interlace/1/format/jpg"></p> <p>你应该已经发现了,上述的定义就是一个 "生产者 - 消费者模型" ! 是的,我们可以使用阻塞 列, 轻松实现一个 "生产者 - 消费者模型" ! </p> <p>这种基于阻塞队列实现的 "生产者 - 消费者模型", 可以有效地协调生产和消费的速度。当 " 产者" 生产数据的速度过快, "消费者" 来不及消费时,存储数据的队列很快就会满了。这个时候,<br>产者就阻塞等待,直到 "消费者" 消费了数据, "生产者" 才会被唤醒继续 "生产" 。</p> 产者就阻塞等待,直到"消费者"消费了数据, <p>而且不仅如此,基于阻塞队列,我们还可以通过协调 "消费者" 消费了数据, "生产者" 才会 唤醒继续 "生产"。</p> <p>而且不仅如此,基于阻塞队列,我们还可以通过协调 "生产者" 和 "消费者" 的个数,来提高 据的处理效率。比如前面的例子,我们可以多配置几个 "消费者",来应付一个 "生产者"。</p> <p><img src="https://ld246.com/images/img-loading.svg" alt="9f539cc0f1edc20e7fa65591 3898067jpg" data-src="https://b3logfile.com/file/2019/01/9f539cc0f1edc20e7fa65591938980 7-fe5da102.jpg?imageView2/2/interlace/1/format/jpg"></p> <h2 id="并发队列">并发队列</h2> <p>前面我们讲了阻塞队列,在多线程情况下,会有多个线程同时操作队列,这个时候就会存在线程 全问题,那如何实现一个线程安全的队列呢? </p> <p>线程安全的队列我们叫作<strong>并发队列</strong>。最简单直接的实现方式是直接在 enqu ue()、dequeue()方法上加锁,但是锁粒度大并发度会比较低,同一时刻仅允许一个存或者取操作。 际上,基于数组的循环队列,利用 CAS 原子操作,可以实现非常高效的并发队列。这也是循环队列

链式队列应用更加广泛的原因。在实战篇讲 Disruptor 的时候,我会再详细讲并发队列的应用。</p> <h2 id="解答开篇">解答开篇</h2> <p>队列的知识就讲完了,我们现在回过来看下开篇的问题。线程池没有空闲线程是,新的任务请求 程资源时,线程池该如何处理?各种处理策略又是如何实现的呢?</p> <p>我们一般有两种处理策略。第一种是非阻塞的处理方式,直接拒绝任务请求;另一种是阻塞的处 方式, 将请求排队, 等到有空闲线程是, 取出排队的请求继续处理。那如何存储排队的请求呢? </p> <p>我们希望公平地处理每个排队的请求, 先进者先服务, 所以队列这种数据结构很适合来存储排队 求。我们前面说过,队列有基于链表和基于数组这两种实现方式。这两种实现方式对于排队请求又有 么区别呢?</p> <p>基于链表的实现方式,可以实现一个支持无线排队的无界队列(unbounded queue),但是可 会导致过多的请求排队等待,请求处理的响应时间过长。所以,针对响应时间比较敏感的系统,基于 表实现的无限排队的线程池是不合适的。</p> <p>而基于数组实现的有界队列 (bounded queue) , 队列的大小有限, 所以线程池中排队的请求 过队列大小时,接下来的请求就会被拒绝,这种方式对响应时间敏感的系统来说,就相对更加合理。 过,设置一个合理的队列大小,也是非常有研究的。队列太大导致等待的请求太多,队列太小会导致 法发充分利用系统资源、发挥最大性能。</p> <p>除了前面讲到队列应用在线程池请求排队的场景之外, 队列可以应用有任何有限资源池中, 用于 队请求,比如数据库连接池等。<strong>实际上,对于大部分资源有限的场景,当没有空闲资源时 基本上都可以通过 "队列" 这种数据结构来实现请求排队。</strong></p> <h2 id="内容小结">内容小结</h2> <p>今天我们讲了一种跟栈很相似的数据结构,队列。关于队列,你能掌握下面的内容,这节就没问 了。</p> <p>队列最大的特点就是先进先出,主要的两个操作时入队和出队。跟栈一样,它既可以用数组来实 ,也可以用链表来实现。用数组实现的叫顺序队列,用链表实现的叫链式队列。特别是长额像一个环 循环队列。在数组实现队列的时候,会有数据搬移操作,要想解决数据搬移的问题,我们就需要像环 样的循环队列。</p> <p>循环队列是我们这节的重点。要想写出没有 bug 的循环队列实现代码,关键要确定好队空和队 的判定条件,具体的代码你要能写出来。</p> <p>除此之外,我们还讲了几种高级的队列结构,阻塞队列、并发队列,底层都还是队列这种数据结 ,只不过在之上附加了很多其他功能。阻塞队列就是入队、出队操作可能阻塞,并发队列就是队列的 作多线程安全。</p> <h2 id="课后思考">课后思考</h2>  $|<$ ol $|>$  $<$ li $>$ <p>除了线程池这种池结构会用到队列排队请求,你还知道有哪些类似的池结构或者场景中会用到队 的排队请求呢?</p>  $\langle$ /li $\rangle$  $\langle$ li $\rangle$ <p>今天讲到并发队列,关于如何实现无锁并发队列,网上有非常多的讨论。对这个问题,你怎么看 ?  $<$ /p>  $\langle$ /li $\rangle$  $\langle$ ol $>$ <p>欢迎留言和我分享,我会第一时间给你反馈。</p>  $thr $>$$ <p><strong>我已将本节内容相关的详细代码更新到 GitHub,<a href="https://ld246.com/forwa d?goto=https%3A%2F%2Fgithub.com%2Fwangzheng0822%2Falgo" target="\_blank" rel="no ollow ugc">戳此</a>即可查看。</strong></p> <p><img src="https://ld246.com/images/img-loading.svg" alt="8e603e3d795fc0ab2698f6f5 abf14d3jpg" data-src="https://b3logfile.com/file/2019/01/8e603e3d795fc0ab2698f6f5eabf14

3-108230fc.jpg?imageView2/2/interlace/1/format/jpg"></p>